PressGenie Lite Edition Crack X64 [Latest]

## [Download](http://evacdir.com/finery/barbiturates/naric/swaneducation/UHJlc3NHZW5pZSBMaXRlIEVkaXRpb24UHJ/?speculated&ZG93bmxvYWR8aFE0WVdnMmQzeDhNVFkxTkRVMU9UY3dNbng4TWpVNU1IeDhLRTBwSUZkdmNtUndjbVZ6Y3lCYldFMU1VbEJESUZZeUlGQkVSbDA)

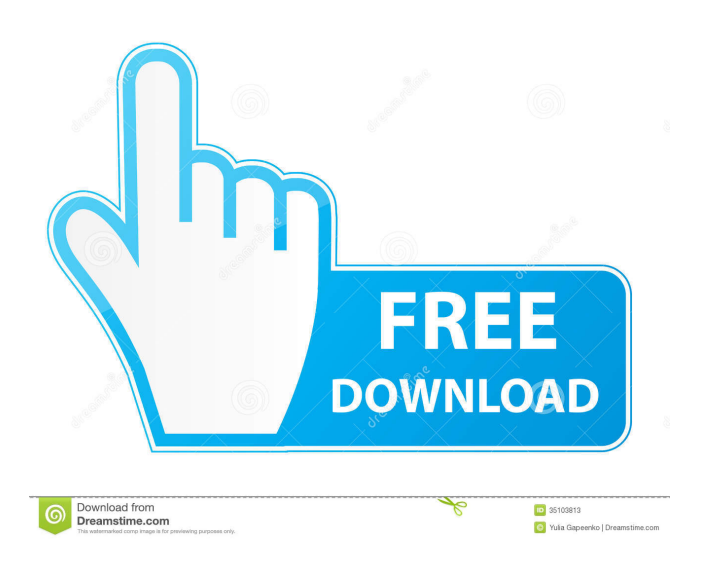

PressGenie Lite Edition Crack Free Download is an easy to use solution to help you organize and track your printing needs. The user friendly interface allows you to quickly create quotations, job tickets and close deals with ease. All your jobs and other important information is organized on the workbook tabs and you can print and save files on your computer. With the help of real time statistics, you are given an overview of your performance. You can also monitor the activities of your sales team and of your staff. [ShoppingCartItems]: 1:30 How to be a productive employee! How to be a productive employee! How to be a productive employee! The beginning of a new year is a time to take stock of where you are, where you're headed, and what you wish to change about your life. This is your opportunity to change your life - and next year will be here before you know it. But if you're anything like the average employee, you may be in the habit of focusing on your weaknesses, your personal goals, and on task that needs to be done rather than seeing the big picture. But once you can do that, you're

able to create more time, be more productive, and improve upon the way you are now. The first step is to sit down and write down what you think about when it comes to your ideal career. When you truly envision what you desire, your goals, and dreams, you will be able to move forward and create the life of your dreams! Let us start by looking at some of the things that are holding you back. You have a very short term memory, and because of that, keeping focus can be an issue. I will define ten times when you are most likely to distract yourself. Finally, we will discuss how you can change the way you think about the world. If you would like to know more about becoming a productive employee and maximize your potential in the workplace, and if you need help making changes, contact me at jye.is/askjye. --------------------------------

- Regular mentorship with a mentor to coach and guide you to help you improve your professional skills on your career path. Visit to

-------------------------------------------------- ---------------

------------------------------------------------------------------

**PressGenie Lite Edition Crack+ Activation Download [2022-Latest]**

## An automatic and easy-to-use macro recorder. Record your keystrokes and mouse actions and create a macro program to repeat any actions at will. You can save as many macros as you want and create a new macro with

the press of a button. KEYMACRO is an easy-to-use tool for creating macros in a step-by-step fashion. When you record a keystroke or mouse movement on a keyboard, KEYMACRO saves the action you perform and records it for future use. When you click the GO button, you can start the macro recording with one of the four pre-selected actions. When the recording is completed, you can view the recording in a text editor, edit the text as necessary and then save the new macro into the program's database. KEYMACRO allows you to: • Save multiple macros • Apply them quickly and easily to any action you want • Create a keystroke macro, mouse macros, macros from recorded actions and even keystroke macros • Edit text in the macro • Save a macro to the database • Speed up your work • Select from multiple actions KEYMACRO is completely automatic and easy-to-use. It's designed for power users who want the absolute best out of their computer. And it's as easy to use as it is powerful.

KEYMACRO is a multi-platform program and runs on Windows 7, 8, 8.1, 10, Linux, Mac OS X and even Unix. It requires the latest version of Internet Explorer, Firefox, Google Chrome, Safari or Internet Explorer 8 or higher on Windows and any browser on other platforms. NEW RELEASE - Microsoft Outlook 2016/2013/2010: KEYMACRO for Outlook allows you to record keystrokes to create a macro for your Microsoft Outlook mail client. This allows you to capture and archive keystrokes while composing and sending a message. In addition to capturing keystrokes, it will also allow you to apply actions to entire sections of text. For example, you can create a macro to set the font, bold, font size or color of a paragraph or an entire email message. Additionally, you can easily apply one of the actions to a number of files you are working on at once. You can set a macro to archive or delete all of the emails in a folder. This is very handy for when you have to send mass emails. Finally, you can save the macro to a database, which means you 1d6a3396d6

You would like to have a highly customisable solution for all your design tasks? Ever wished for a more flexible solution for your jobs? If you are looking for an easy-to-use and fast solution for your design jobs - PressGenie may be your perfect tool. We know how difficult it is to match the most suitable business solution for your need. So, we are working on a customtailored design solution that suits your needs. In PressGenie Lite Edition you can start with a blank template. At your own discretion, you can design the look and feel of your template, as well as configure your job tickets, invoices and quotations. Key features: • More than 75 fonts to choose from! • More than 250 predefined color and gradients! • More than 100 widgets to arrange and configure in your way! • Configure your own business logic for jobs and tickets! • More than 50 layouts to get you started! • Print your invoices, billing statements, receipts, ads, posters or flyers! • Record your payment data! • Keep track of job tickets and invoices in your archive! • Completely customize your Print Center! • Adjust the

look and feel of your template! • Drag and drop the widgets of your choice! • Prefer a more fluid experience with soft menus and rounded corners? • The option to print your receipts in the PDF format! • Make invoices as simple as they can be! With more than 70 different layouts available, you are sure to find one that best suits your needs. It is also possible to configure the template according to your business logic. This means you can design and configure templates in any manner you see fit. PressGenie Lite Edition is much more than just a job ticket and invoice manager. You have access to a powerful backend that allows you to keep track of clients, orders, jobs, expenses and more. You can easily generate invoices, billing statements, receipts and confirmations. You can generate different layouts according to your needs. You can create and edit a job ticket in a single click. You can export your tickets and invoices to PDF files. You can even print invoices! If you need to create and print posters or flyers, you are not out of luck either. You can record your expenses and keep track of how much you spent. You can track your sales and clients. Even

**What's New In?**

If you are going to edit images, you might need to see how to rotate them. Rotating images can be used to add an artistic feel to your images. You will need to rotate your pictures after scanning them. In this article, we will show you how to do that. It is a very basic step, but can make a huge difference in your work. Rotating images Rotating images is a very basic step in digital photography. Just put your images in a folder and then double-click on them. It will bring up a dialogue box. Rotate Images Rotate pictures Rotating pictures is a very simple process, and it's done right away. To rotate an image, click on the icon on the top right corner of the image, just like the one shown in the picture below. Rotate Image Rotate Picture Now you will be given the option of "Rotate Counter-Clockwise" or "Rotate Clockwise". The image will rotate in either direction. Rotate Image Rotate picture You can then save your image. To keep your original, you will need to use the original file. However, most graphic programs will keep a copy of the image in the image's folder for viewing. Rotate Picture Rotate Image Here you can

edit an image to your heart's content. You can use any image editing program you like. You can also add color, fix minor defects, and so on. However, one of the best things about the image rotation process is that the basic adjustments to the image are automatically done. Rotate Picture Rotate Image Use Rotate Image to quickly rotate your pictures. This is a very basic step, but it can make a big difference in your work. Rotate Picture Rotate Image Many people are confused when it comes to the different types of advertising campaigns that can be used in the virtual environment. The word virtual will suggest that the advertising campaign will be of no consequence to the consumer because it will never leave their property. But is that the case? Consumers have access to the internet at almost every turn in their day. A television commercial will be advertised via a website. A print ad will appear on the web page of a newspaper. Electronic billboards or LED billboards will not be nearly as effective as television or print ads. When it comes to online advertising, banners are the most common form of advertising. In fact, banners are found almost

advertisements Banners are the most common form of online advertising. They are meant to grab the attention of the viewer. They are short, and they usually link the viewer to a different web page. Banner Advertisements Banners are often referred to as pop-up ads because they pop up on the screen when you visit a site. Even though they are not interactive, they can still drive a lot of

**System Requirements For PressGenie Lite Edition:**

Supported video cards: AMD HD5xxx, AMD HD6xxx, AMD HD7xxx, NVIDIA HD5xxx, NVIDIA HD6xxx, NVIDIA HD7xxx. NVIDIA SLI 4 and NVIDIA Cuda 4.0 are supported. Requires the Windows 7 operating system. Recommended OS: Windows 7 or newer. Preferred hardware: AMD HD7xxx AMD HD6xxx Ratings and Reviews The latest experience... 5 I've been getting offers for the enhanced edition for

## Related links:

<https://tinilist.com/wp-content/uploads/2022/06/barlory.pdf> <https://futurestrongacademy.com/wp-content/uploads/2022/06/STRRATUS.pdf> <https://www.vialauretanasenese.it/wp-content/uploads/2022/06/NetPing.pdf> <http://www.hva-concept.com/wp-content/uploads/2022/06/trasbere.pdf> <https://tutorizone.com/hexpad-free-obtain-mac-win-latest-2022/> <https://manevychi.com/enhancemy8-pro-2-0-0-crack-download-final-2022/> <https://delicatica.ru/2022/06/07/particl-wallet-1-2-73-crack-free-download-updated-2022/> <https://nalogmsk.ru/advert/whale-3-6-0-0-crack/> [https://www.yapi10.com.tr/upload/files/2022/06/TG7QoqRpPia9XModWQJj\\_07\\_f47ff90e66a773d59a5c1f86e5dd31b6\\_file.p](https://www.yapi10.com.tr/upload/files/2022/06/TG7QoqRpPia9XModWQJj_07_f47ff90e66a773d59a5c1f86e5dd31b6_file.pdf) [df](https://www.yapi10.com.tr/upload/files/2022/06/TG7QoqRpPia9XModWQJj_07_f47ff90e66a773d59a5c1f86e5dd31b6_file.pdf) <http://kwan-amulet.com/archives/1879409> <https://sltechraq.com/oshe-hosts-editor-crack-registration-code-free-download-mac-win-april-2022/> <https://20yearshortbreak.com/2022/06/07/vpnproxy-crack-mac-win/> <https://jenniferferrand.fr/?p=9289> <https://strefanastolatka.pl/advert/vportpro-crack-full-version-updated-2022/> <https://fbsharing.org/east-asia-satellite-crack-free-3264bit-latest/> <http://prodismar.co/?p=5729> <http://imbnews.com/b2-spice-a-d-keygen-updated-2022/> <https://www.5etwal.com/smartdraft-win-mac-april-2022/> <https://www.5etwal.com/douml-crack-free-pc-windows-april-2022/> <https://favelasmexican.com/2022/06/07/guarded-key-1-2-0-0-torrent-april-2022/>